**Slide 1 of 14**

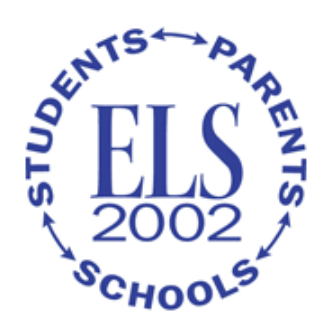

# **Getting Started with the ELS:2002 Data**

# **Slide 2 of 14**

### **Module Objectives**

- Introduce users to the data collected across the data collection rounds of the Education Longitudinal Study of 2002 (ELS:2002)
- Describe the contents of the data files and their variables
- Describe the process of accessing the public-use ELS:2002 data via eDAT
- Describe the process of accessing the restricted-use data via the Electronic Code Book, or ECB
- Provide resources that are available to learn more about the study, the data, and the data file

# **Slide 3 of 14**

#### **[ELS:2002](http://nces.ed.gov/surveys/els2002/) Data Files**

All public-use data, base year (BY) through third follow-up (F3), are available for download from the [eDAT](http://nces.ed.gov/eDAT)

- Student-level files
	- o Contain questionnaire, composite, and weight variables
	- o Contain context variables from parent, school administrators, and teachers
- School-level files
	- o Contain questionnaire, composite, and weight variables

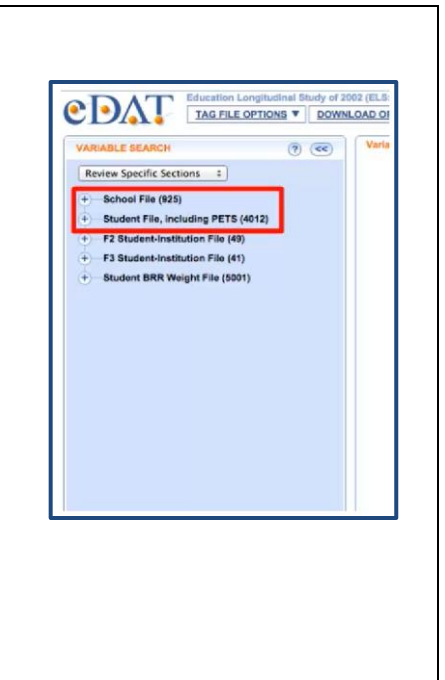

### **Slide 4 of 14**

### **ELS:2002 Data Files (Continued)**

Some ELS files and variables are not available within eDAT public-use data files and require a restricted-use license

- High school transcripts and school catalog
- Postsecondary Education Transcript Study (PETS)
	- o Integrated Postsecondary Education Data System (IPEDS) linked information
- Administrative data files
	- o Contain data from Free Application for Federal Student Aid (FAFSA) and National Student Loan Data System (NSLDS)
- Barron's Competitiveness index file
- General Educational Development (GED) testing service file
- Geocode file
- In some cases, NCES creates composite variables of restricted-use data for inclusion in the public-use weights and composites files

# **Slide 5 of 14**

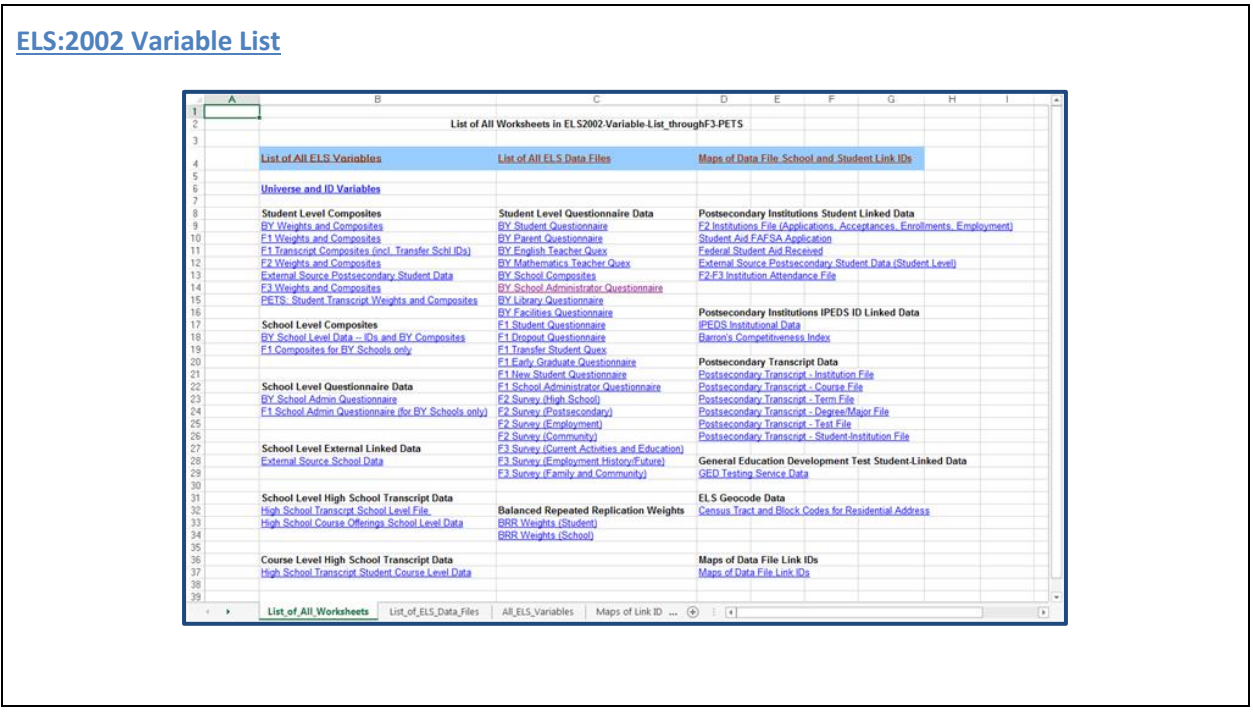

# **Slide 6 of 14**

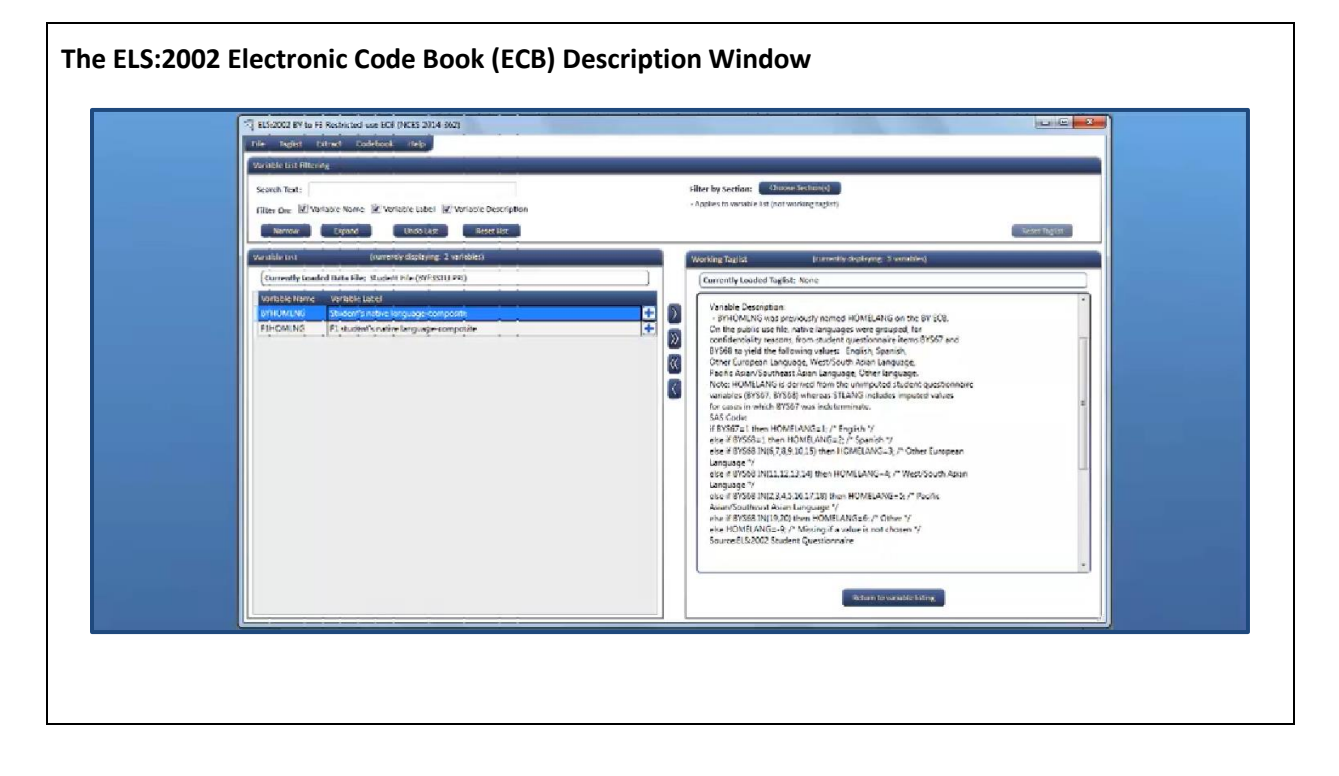

### **Slide 7 of 14**

### **ELS:2002 Composites**

- Types of composite variables available for analysis
	- o Combination of data from multiple data sources, such as transcript and instrument data (F2HSSTAT)
	- o Combination of data from multiple variables according to some construct (F1SES2)
	- o Logically and/or statistically imputed values (F1SEX, F1TXMI1R)
	- o Linked data files merged to the student level by STU\_ID (F2SWITCH)
	- o Recode of verbatim questionnaire responses (F2MAJOR4)
	- o Data from survey control system (F2UNIV1)
- The source data for all composite variables is included in the ELS:2002 [data files](http://nces.ed.gov/pubsearch/pubsinfo.asp?pubid=2014364)
- The code to produce the composites, if available, is included in the Electronic Code Book (ECB) or eDAT Description Window

### **Slide 8 of 14**

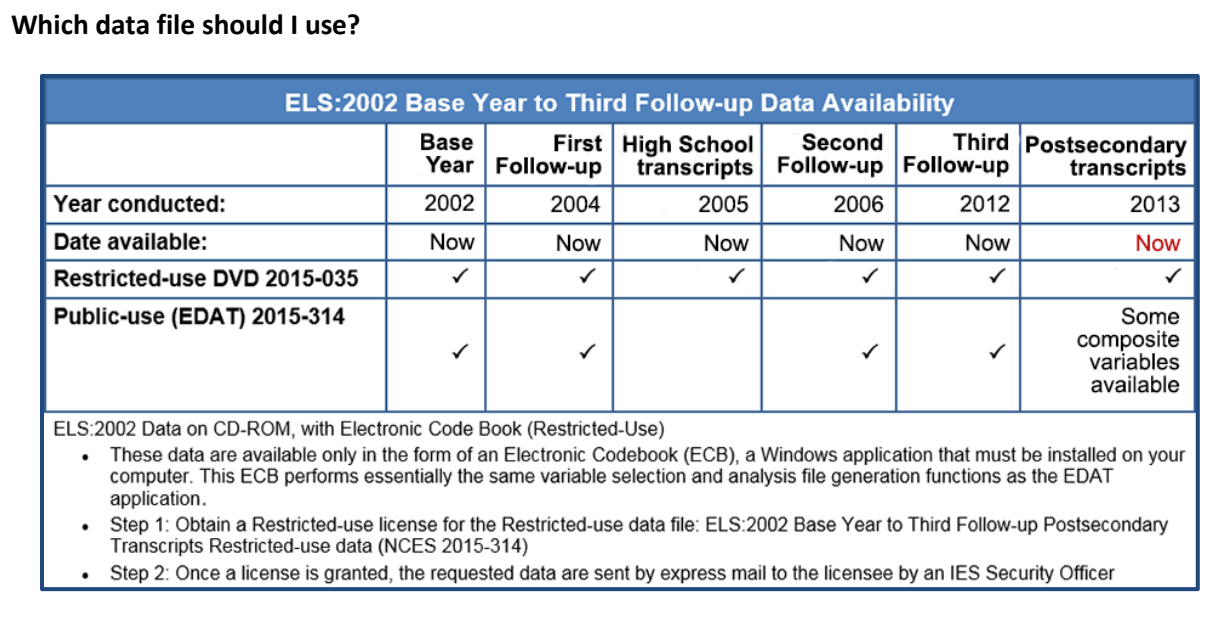

# **Slide 9 of 14**

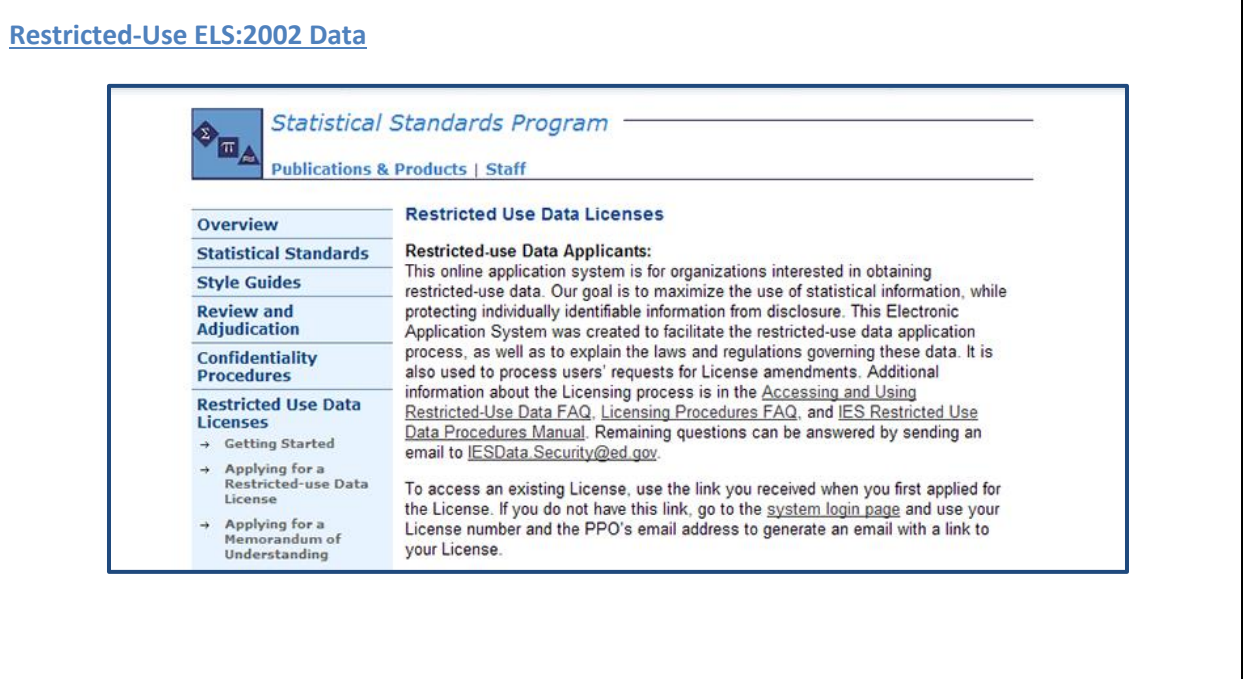

# **Slide 10 of 14**

# **ELS:2002 [Weight](http://windwalker-testing.net/2017_NCES_OY4/ELS_04.html) Variables**

- Weights must be used to ensure accurate analysis of ELS data
- Weight variables are found under the Student File within the eDAT
	- o Weights and Composites for BY, F1, F2, F3 and PETS variables
	- o Files that begin, "Weight Replicates…"
	- o ID and Universe Variables

### **Slide 11 of 14**

#### **ELS:2002 Reserve Codes**

- $\bullet$   $\{-1\}$  Don't know
- $\bullet$  {-2} Refused to answer question
- $\bullet$  {-3} Item legitimate skip/NA
- {-4} Non-respondent
- {-5} Out of range
- {-6} Multiple response
- $\bullet$  {-7} Partial interview breakoff
- {-8} Survey component legitimate skip
- $\bullet$   $\{ -9\}$  Missing

# **Slide 12 of 14**

### **ELS:2002 Student-level Analysis Files**

- All student-level ELS analysis files will contain the same number of records
- Use the ID and Universe variables to understand the status of sample members across the ELS data collection rounds
- Consider reserve codes carefully as decisions are made regarding recoding missing data

### **Slide 13 of 14**

### **Accessing ELS:2002 Data**

- ELS:2002 data are released in two formats
	- o eDAT for public-use data
		- Files are output in seven formats
- ECB for restricted-use data (requires a restricted-use license)
	- o Files are output in three formats

# **Slide 14 of 14**

#### **Module Summary and Resources**

**Summary** 

- Introduced users to the data collected across the data collection rounds of the Education Longitudinal Study of 2002 (ELS:2002)
- Described the contents of the data files and their variables
- Described the process of accessing the public-use ELS:2002 data via eDAT
- Described the process of accessing the restricted-use data via the Electronic Code Book, or ECB
- Provided resources that are available to learn more about the study, the data, and the data file

### Resources

- [Education Longitudinal Study of 2002 \(ELS:2002\)](http://nces.ed.gov/surveys/els2002/)
- [eDAT website](http://nces.ed.gov/eDAT)
- [ELS:2002 Variable List and Available Data page](http://nces.ed.gov/surveys/els2002/avail_data.asp)
- [ELS:2002 Data File Documentation](http://nces.ed.gov/pubsearch/pubsinfo.asp?pubid=2014364)
- [Restricted-Use ELS:2002 Data](http://nces.ed.gov/statprog/instruct.asp)
- [ELS:2002 Sample Design, Weights, Variance, and Missing Data](http://windwalker-testing.net/2017_NCES_OY4/ELS_04.html)